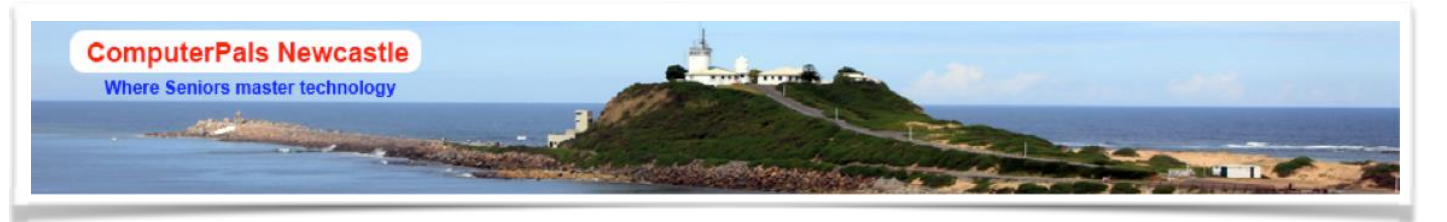

# SWITCHED ON SENIORS

Email : cpalsnewcastle@computerpals.gmail.com

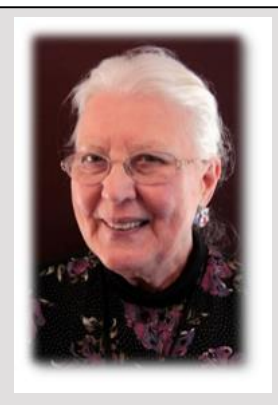

### Best Wishes

*For our members who are celebrating birthdays and anniversaries – congratulations ! To those who are ill our best wishes for a speedy recovery.*

#### **Condolences**

*To all of our members who have lost loved ones recently, please accept our sincere condolences.*

#### In this Issue

- *President's Report*
- *Social Report*
- *WriterPals*
- *Interest Groups Reminder*
- *Special Tribute*
- *Tech Tips*
- *Funnybone*

### **President's Report**

The "silly season" is fast approaching, but before you get involved in all that it entails, we have some interesting classes for you in the last session for this year.

As usual, the Education Team and the Roster Team have worked hard to try and put some interesting classes in Session 8. This is only a three week session ending on 27<sup>th</sup> November.

The club seems to be running smoothly with no major problems at the moment. The Tech Team have continued to make certain that all computers are available to be used by us all. The Education Team continue to update, overhaul and develop lessons along with their busy lives. The Roster Team are still answering your phone calls and emails, updating the Roster Sheets and trying to keep you informed of upcoming classes, alongside of all our other duties. The Committee is striving to make our club continue to be successful. Brenton is working on some interesting outings for 2015. As I've said before if there is anything that you know we can improve, please let us know, not just moan about it and if you think we are doing a good job give us a pat on the back. It does boost the morale!

The Suggestion Box is there for you to use, but please put your name and phone number along with your request on the form. Any suggestions that do not have a name attached are read and then thrown out. We do not have control over school property. If you have a concern talk to the Office.

Remember to set aside Thursday December 4 for our Christmas Party to be held at East Maitland Bowling Club starting at 11.30 am in the Billabong Restaurant. Money to be paid to the Restaurant as you enter the venue.

Hopefully we will see you in Session 8, at the Social Day on the 8<sup>th</sup> November or at the Christmas Party.

Agapé, Elaine Butler (President)

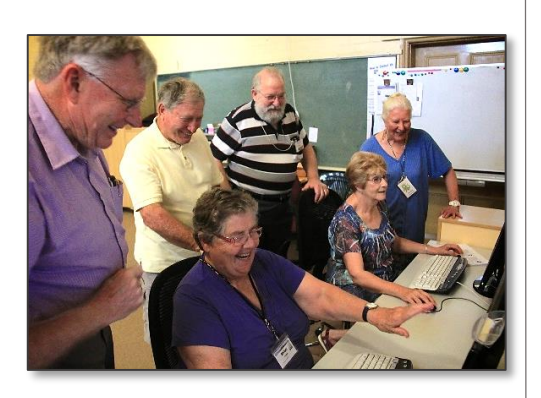

#### **ComputerPals Mission**

*Our mission is to educate seniors in the use of computers as a way of enriching their lives and making them more self-reliant. We bridge the generation gap and assist seniors to find ways to benefit the community through their collective experience and knowledge.*

#### **Our Tutors**

*The Tutors and their assistants are also Seniors and conduct the courses in a relaxed atmosphere. Your questions are welcome during the classes and there is no need to feel embarrassed if you need to ask for something to be repeated.*

*The classroom is fitted with a hearing loop for those people who wear hearing aids.*

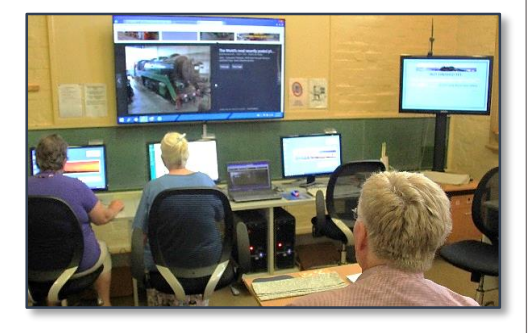

#### **Social Report**

#### **Morning Tea and Photo Exhibition**

On Monday 20th October, approximately 30 members came along to this event. Those that attended were given an insight into the Club's current financial position and idea's for future

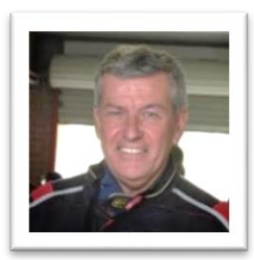

classes. The Education Team is working strenuously behind the scenes to provide members with classes that provide subjects relevant in today's world.

Morning Tea followed, and Audrey and her band of willing helpers put on the usual scrumptious spread that settled the best of us.

Next, it was time for the Photo Exhibition – a change from the usual guest speaker. All photos were displayed as prints in a 6 x 4 format within 4 different categories and had to be taken in the Newcastle/Lake Macquarie area. This provided an "even playing field" for both the photographers and selection of the "ArchiPals" People's Choice awards. With the standard set to "high", a keen interest was taken by those present in choosing their favourite prints. The awards for the 4 categories were as follows:

#### **Landscape/Seascape:** *Liz Temple*

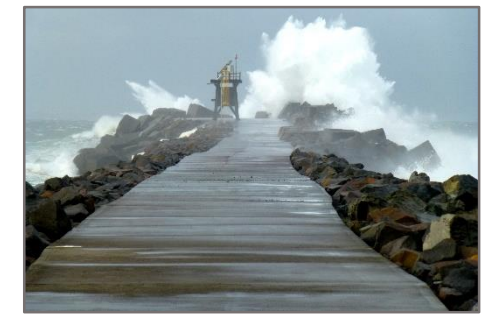

**Animals:** *Beryl Elsey*

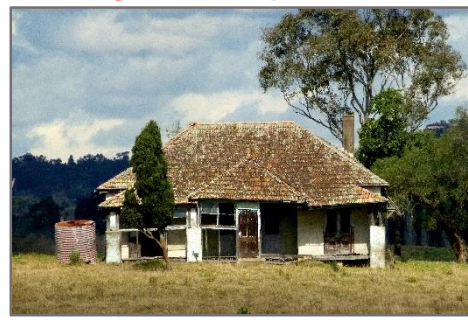

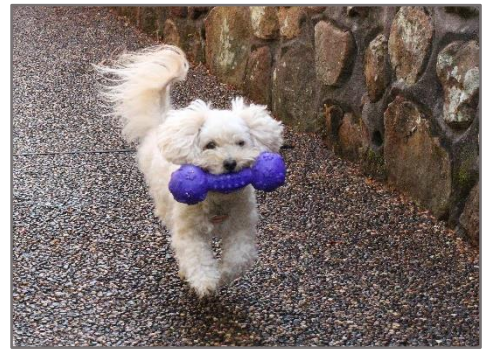

**Macro:** *Sandra Keen*

**Buildings:** *Liz Temple*

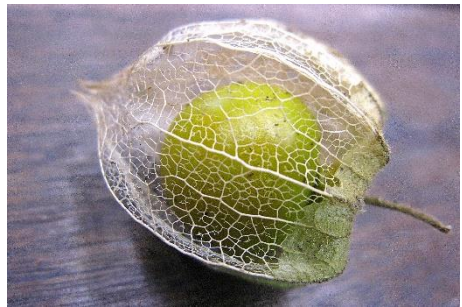

While it would have been great to have filled the hall with entries, especially after the effort put in by the organiser Beryl Elsey, we sincerely thank those who did participate, as without you, this exhibition would not have happened.

## **Contact Us**

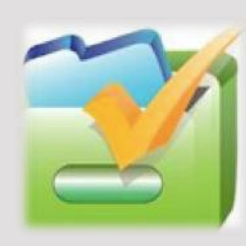

*To contact the Roster Team or the Treasurer regarding rosters or payments use: [islingtonpals@gmail.com](mailto:islingtonpals@gmail.com)*

## *Roster Team*

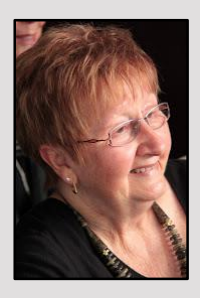

Judy Wallace

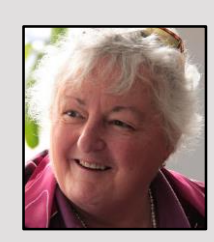

Carmel Smith

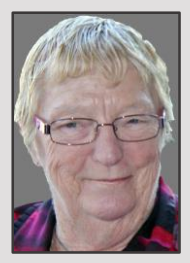

Wendy Cripps-Clark

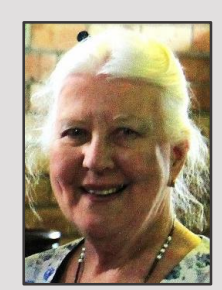

Elaine Butler

### **Morning Tea and Photo Exhibition Candid Shots**

These photos, taken at our recent event show the enjoyment and interest of those present…..

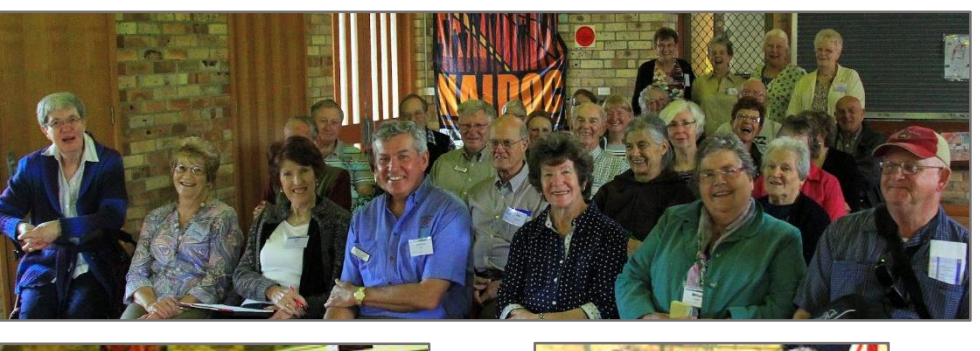

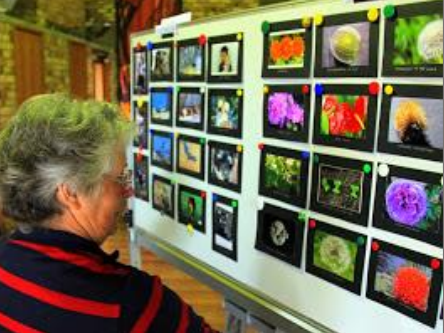

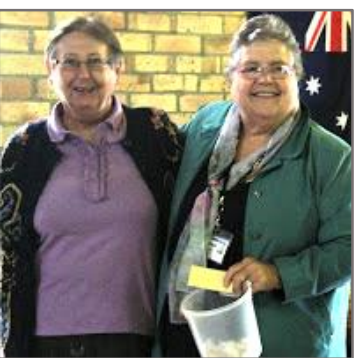

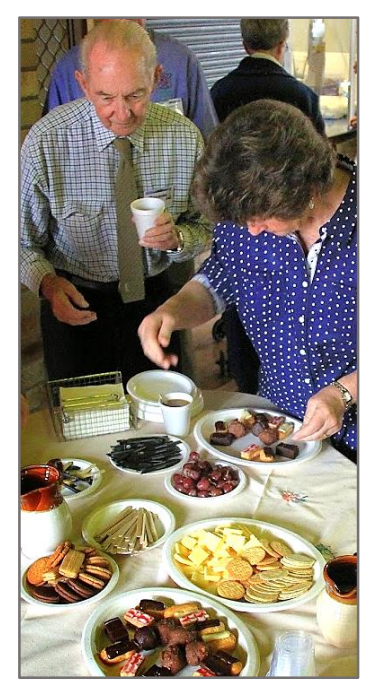

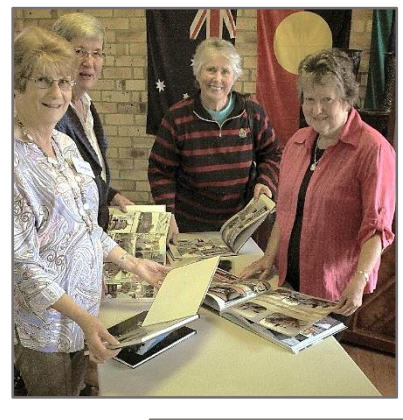

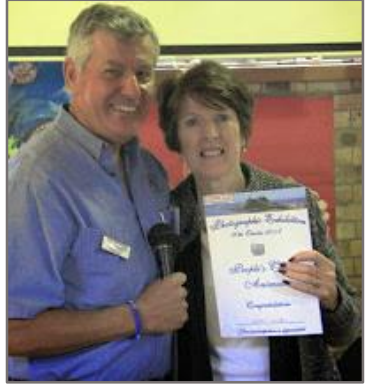

## **Social Day Out**

Our **next excursion** will be to *Sculpture By The Sea, Bondi on Saturday 8th November.* Please refer to the email sent to members recently for details, and don't forget to complete the intention to attend form and submit at your earliest convenience.

Also, remember to *wear comfortable walking shoes and bring a hat, sunscreen and water.*

**Brenton** 

Our Special

Interest Groups

## Reminder

## **GeneaPals**

The next meeting of GeneaPals to be held on …

**Monday 3rd November at 1:00p.m.** at …

**Speers Point Branch of Lake Macquarie Library,** Main Road Speers Point, opposite the Council Chambers.

The visit will be an exploration of the Library's Family History Resources.

#### **WriterPals**

Our creative writing group will meet on **10th November –** the second Monday of the month at the Islington clubroom. Meetings go **from 1pm** until we go home.

### **DigiPals**

DigiPals will meet on **17th November at 1 p.m. -** the third Monday of the month to learn and explore digital photography.

### **TabPals**

If you have a portable device; iPad, Android tablet we have a special interest group called TabPals. The Next meeting will be on **28th November at 1 p.m. –** the fourth Friday of the month.

## **WriterPals**

#### **Very Creative Writing Report 13 October 2014**

We assembled very dutifully at the appointed place at the appointed time.

Secondment had happened but not declared, the so appointed leader was distracted by incomplete activity carrying over from the morning.

Came the appointed time and the tea room was humming, chatter about this and that.

Our most esteemed writer then enquired as to the whereabouts of our esteemed leader.

Oh, she has had her progress impeded by a most inappropriately parked lorry there on the pretence of moving furniture of a neighbour.

A question was raised as to the acceptability of such an excuse, or in fact, the likelihood of, in fact, being able to be validated.

A quick check on Google Maps showed no evidence of such obstruction. We cast a vote and a motion was carried to carry on in spite of the absence.

There were four but one enthusiastic lady who shall remain unnamed was there for DigiPals so then there were three.

All three assembled and were just about to start when another enthusiastic starter arrived, it was revealed after we started that this lady too, thought it was DigiPals.

Do I need to carry on with such nonsense? I shall report as duly obliged under my secondment with as few words as possible so as to neither confuse nor amuse the recipient of such.

A brainstorming session resulted in the following suggestions on appropriate topics for when we shall next meet:

1. My Best Creative Excuse (nothing more needs saying)

2. Marching to my own tune (My kind of music)

3. A series of separate, unrelated acts grouped together on a common bill (Vaudeville at the Pub)

Following the presentation (or is that reading or recitation) of the duly prepared works and sufficient critique, discussion ensued as to the merits of publication initiated by our DigiPals attendee. It was suggested that if we could put up \$10,000,00 then we could have our jointly and severally produced works published. We were not sure if three constituted a quorum so we decided to leave any decisions on this intriguing subject to a future meeting.

With the meeting about to be closed by the seconded leader our most esteemed contributor asked leave to have a small statement included in the report to our leader. "*Mrs Schinkel sends her best regards*" and "*Fred can't work out what brought that on*"

Here endeth the report of our WriterPals meeting of 13 October 2014.

Lindsay

## Special Notices

### **Crossing Safety**

In the interests of your safety and to set a good example for the students of Islington Public School please use the designated crossing in front of the school gates and obey the School Crossing Coordinator.

#### **Classes**

Please Note - Morning Classes start at  $8:45$  a.m.

You are advised to bring a USB Drive to all lessons to take full advantage of resources.

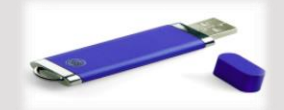

### **Ideas & Suggestions**

While the Education Team and Roster Committee try very hard to devise new courses we are always asking for ideas and suggestions from Tutors and Members.

Your query about something you want to pursue is important so please jot it down on a piece of paper and use that little wooden box near the clubroom door.

You never know … your query may be the catalyst for a whole new series of classes!!!

## **A Tribute**

Two distinguished former members, tutors and friends. I refer to of course **Mr John Saunders** and **Mr Dave Lester**

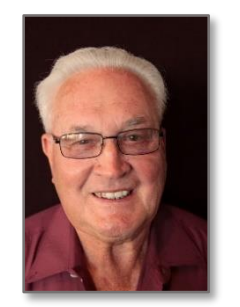

I first met John in 1988 when I went to work at the NRMA in the Road service control room in Newcastle. John was a patrolman there and had been for quite some time. It was my only opportunity to tell him where to go.

He retired in about 1993, packed up both Nancy and the Caravan and took off around Australia. After I retired in 2003 John contacted me and after a solid bit of arm twisting I joined him at Computerpals, enjoying all the true stories he was always telling.

He is a sad loss for the Club.

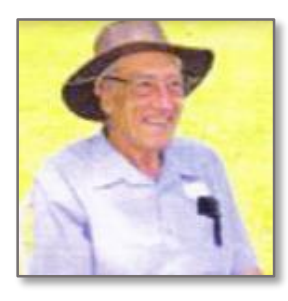

Dave on the other hand I met 2 weeks after I joined Computerpals, his recent loss to cancer 10 years down the track is a blow both to myself and the Club. Any timberwork required he was always willing to do, including the bench in the foyer.

When it came to hanging the screen in the clubroom, Dave was the obvious one to ask, so many little jobs from that point of view as well as proof reading Bruce's notes for classes, made him almost indispensable to the club. He was also a very good tutor, making keyboard and mouse class and animated moving text in emails his own. He also grew great tomatoes.

We will miss them both very much.

Nev Clifton Technical Team

## Funnybone

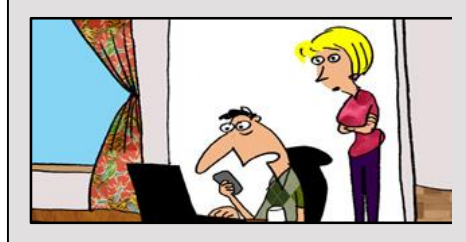

"I must be getting on techsupport's nerves, because they now answer by saying, "WHAT THE HELL DO YOU WANT NOW?!"

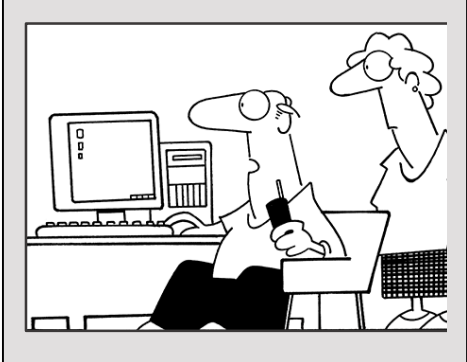

"Tech support says the problem is located somewhere between the keyboard and my chair."

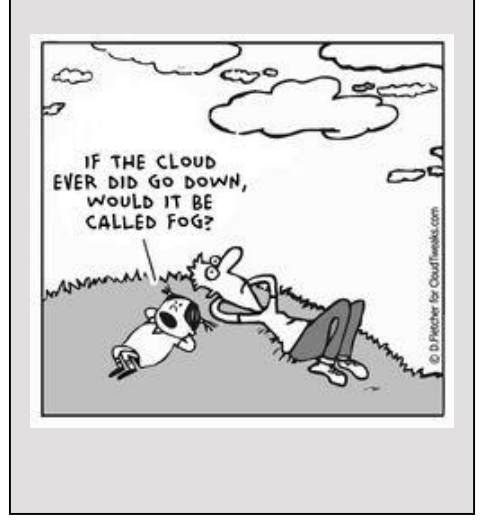

## **Wifi Cameras**

It used to be that you would drop your film off at a chemist shop or photo lab, come back a few days later and be greeted with developed negatives and prints. That evolved into the one-hour photo lab, which eventually gave way to digital.

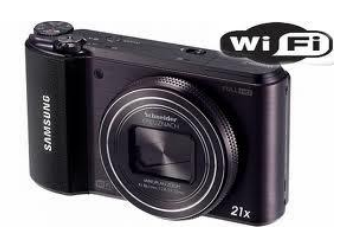

But now we live in a world where we are not willing to wait to download photos from a memory card and upload them to the Web. That's why a lot of folks shoot photos with a smartphone (that, and the fact that your phone is always on you). But what if you're not happy with the images that your phone captures, but you aren't willing to sacrifice the ability to share a photo mere seconds after it was captured?

Serious shutterbugs with love for Facebook, Instagram, and Twitter can turn to a camera with built-in Wi-Fi to bridge the gap. At a minimum these models make it possible to transfer photos to your iOS or Android phone or tablet.

Some will even upload your shots directly to a Web service when connected to a Wi-Fi hotspot. And if that's not good enough for you, check out the Android-powered Samsung Galaxy Camera, which packs an integrated cellular radio for always-on 4G connectivity.

Though most people will want Wi-Fi in a camera primarily to get images online, there are additional uses. Many wireless cameras support remote control via mobile phone or tablet. You see what the lens sees on the screen of your device, and depending on the model, you can control the zoom and shooting settings and fire the shutter from an app.

The [Eye-Fi](http://www.pcmag.com/article2/0,2817,2422672,00.asp) Mobi memory card is supported by a range of digital cameras, and it makes it very easy to copy images from your camera to your phone. The Eye-Fi card is a tiny wireless memory card. It stores photos and fits inside a camera just like a regular SD card, but also has built-in WiFi transceiver that can upload images to your computer, smartphone or to various photo-sharing sites - not just transferring images to your

computer, but pushing them to your smartphone, photosharing sites like Flickr, issuing email or Twitter notifications, etc. This is all configured through the Eye-Fi application — there's no additional coding required.

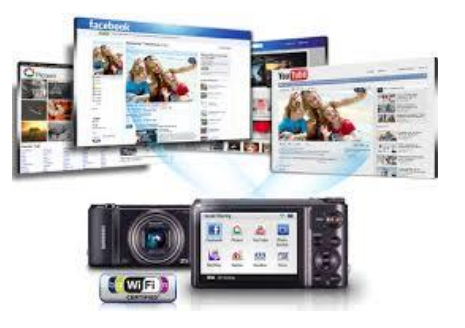

**PRIVACY STATEMENT:** Information contained in this Newsletter is only for the members of the ComputerPals Newcastle Inc. The Editor accepts no responsibility for any errors, omissions, libels, in accuracy or other shortcomings of this newsletter.